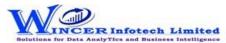

## List of T-CAAT Audit Functions with Tool Tips/Brief Descriptions

| No. | Panel        | Function        | Tool Tips/Brief Descriptions                                                                                                    | Type |
|-----|--------------|-----------------|----------------------------------------------------------------------------------------------------|------|
| 1   | Profile Info |                 | Displays master info from Tally of company, accounting, inventory, cost centre, compliances & payroll and displays log of activities performed in the software.                                                                                                    | Р    |
| 2   | Profile Info | General         | Displays General & Statutory information such as: Company Info, Tally Features enabled, Security Features, System Info & License Info; Statutory, GST and other Compliance Info with option to display specific fields as specified by user.                                                                                                    | F    |
| 3   | Profile Info | Master          | Displays master info from Tally for accounting, inventory, cost centre, compliances, payroll & GST with option to display specific fields as specified by user.                                                                                                    | F    |
| 4   | Profile Info | Activity Log    | Displays list of functions performed with following details with option to search: Function name, Company name, Time when function was performed, Workbook Name, Worksheet Name and filepath where file is saved.                                                                                                    | F    |
| 5   | Transactions |                 | Displays transactions of accounting based on selected criteria, ledger vouchers, cash and bank transactions, inventory, cost centre and also consolidate transactions of selected ledgers for single/multiple companies as required.                                                                                                    | Р    |
| 6   | Transactions | Daybook         | Displays Daybook transactions for all/ specific ledgers as per conditions with option to save as XML/Read XML of daybook and extract month-wise summary.                                                                                                    | F    |
| 7   | Transactions | Ledger Vouchers | Displays voucher transactions for all/specific ledgers as per conditions and/or month-wise. Enables extract from Tally to MS Excel all the transaction details for specified period with grand total, corresponding ledger names displayed in multiple columns.                                                                                   | F    |
| 8   | Transactions | Cash & Bank     | Displays Cash or Bank or Cash & Bank Transactions as selected for active/selected period.                                                                                                    | F    |
| 9   | Transactions | Inventory       | Displays inventory related transactions for all/ specific ledgers as per conditions and/ or month-wise.                                                                                                    | F    |
| 10  | Transactions | Cost Centre     | Displays cost centre related transactions from the daybook.                                                                                                    | F    |
| 11  | Transactions | Cons. Ledgers   | Extracts Transactions (Daybook Vouchers/Ledger Vouchers) of Multiple Ledgers from one/multiple companies (opened) for Active Fin. Year for the same period for all/selected companies and displays results with option to append/consolidate ledgers, display parent/primary group with option to display in separate worksheets for each ledger. | F    |